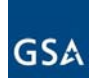

## **Accounts Receivable (AR) Vendor/Customer Code RequestForm**

Please send only **one** Vendor Code Request form per email.

### **FAS or Other Staff Office Requests:**

Completed forms should be e-mailed to the Kansas City finance mailbox: arvendorrequest@gsa.gov

### **PBS Business Line Requests:**

Completed forms should be emailed to the Fort Worth finance mailbox: fw-arvendorcoderequest@gsa.gov

In the subject line of the email, enter the *Type of Request* as follows:

- For new vendor requests include "New" in the subject line (i.e. "Subject: New Vendor Request")
- For update vendor code requests include the vendor code and "Update" in the subject line of the email (i.e.
- "Subject: 470100-Update") • To inactivate a vendor code, include the vendor code and "Inactivate" in the subject line of the email.(i.e. "Subject: 322170-Inactivate")

Requests that include the 9 digit Social Security Number (SSN) or Individual Taxpayer Number (ITIN) for Non-Federal customers should be password protected when submitted. A separate email should be sent containing the password. The steps to password protect the Vendor Code Request Form are as follows *(not every version of Adobe Reader has encryption capabilities - contact your local IT helpdesk for assistance with encrypting PDFs):*

- Open the PDF and choose View > Tools > Protect > Encrypt > Encrypt with Password.
- If you receive a prompt, click yes to change the security.
- Select *Require a Password* to Open the Document, then type the password in the corresponding field.
- Select an Acrobat version from the Compatibility drop-down menu.
- Select an encryption option.
- At the prompt to confirm the password, retype the appropriate password in the box and click *OK*.

### **REQUESTER/GSA POINT-OF-CONTACT INFORMATION**

Date of Request (MM/DD/YY):

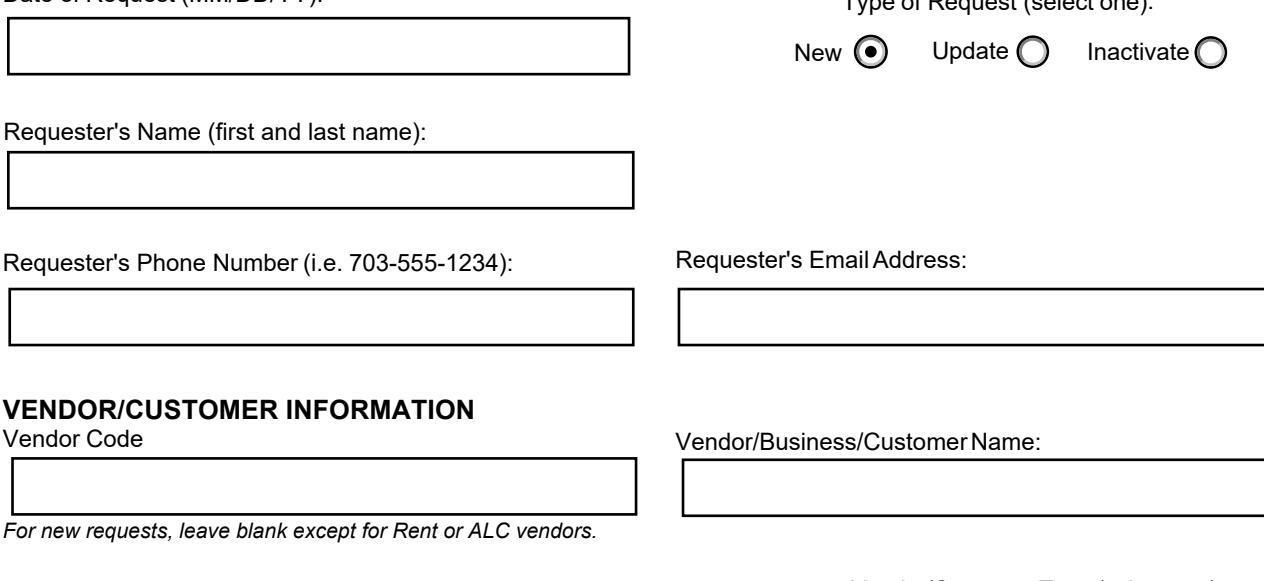

Identification Number (Vendors Only):

*Taxpayer Identification Number (TIN), Employee Identification Number (EIN) or Social Security Number (SSN).*

Vendor/Customer Type (select one):

 $T = rR - rR$ 

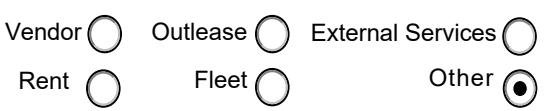

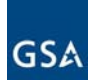

# **Accounts Receivable (AR) Vendor/Customer Code RequestForm**

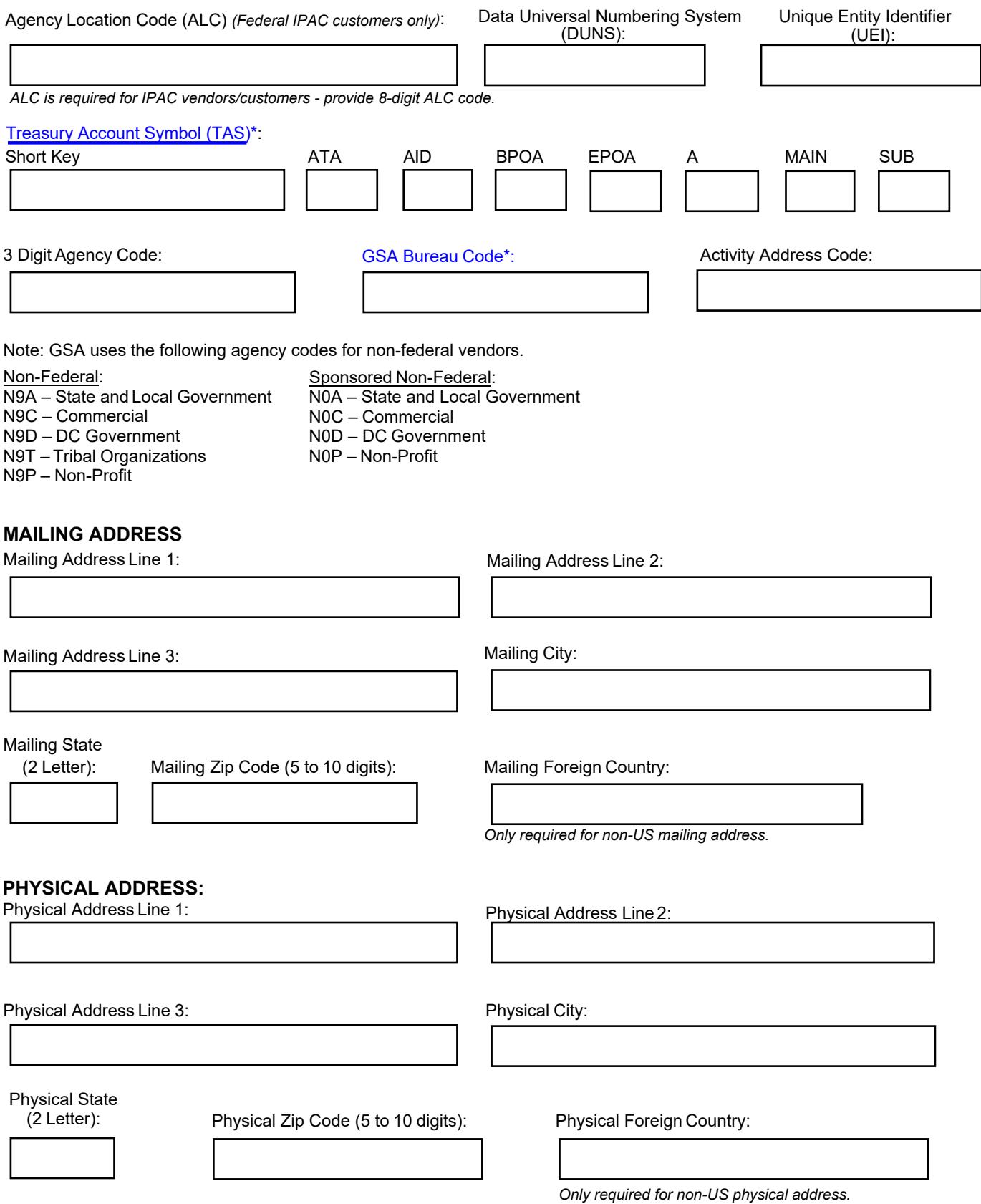

\*For issues requesting access to view Bureau Codes, send a message to [CFO-DataDeliveryandManagement@gsa.gov](mailto:CFO-DataDeliveryandManagement@gsa.gov)

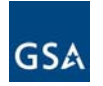

# **Accounts Receivable (AR) Vendor/Customer Code Request Form**

### **REMITTANCE ADDRESS:**

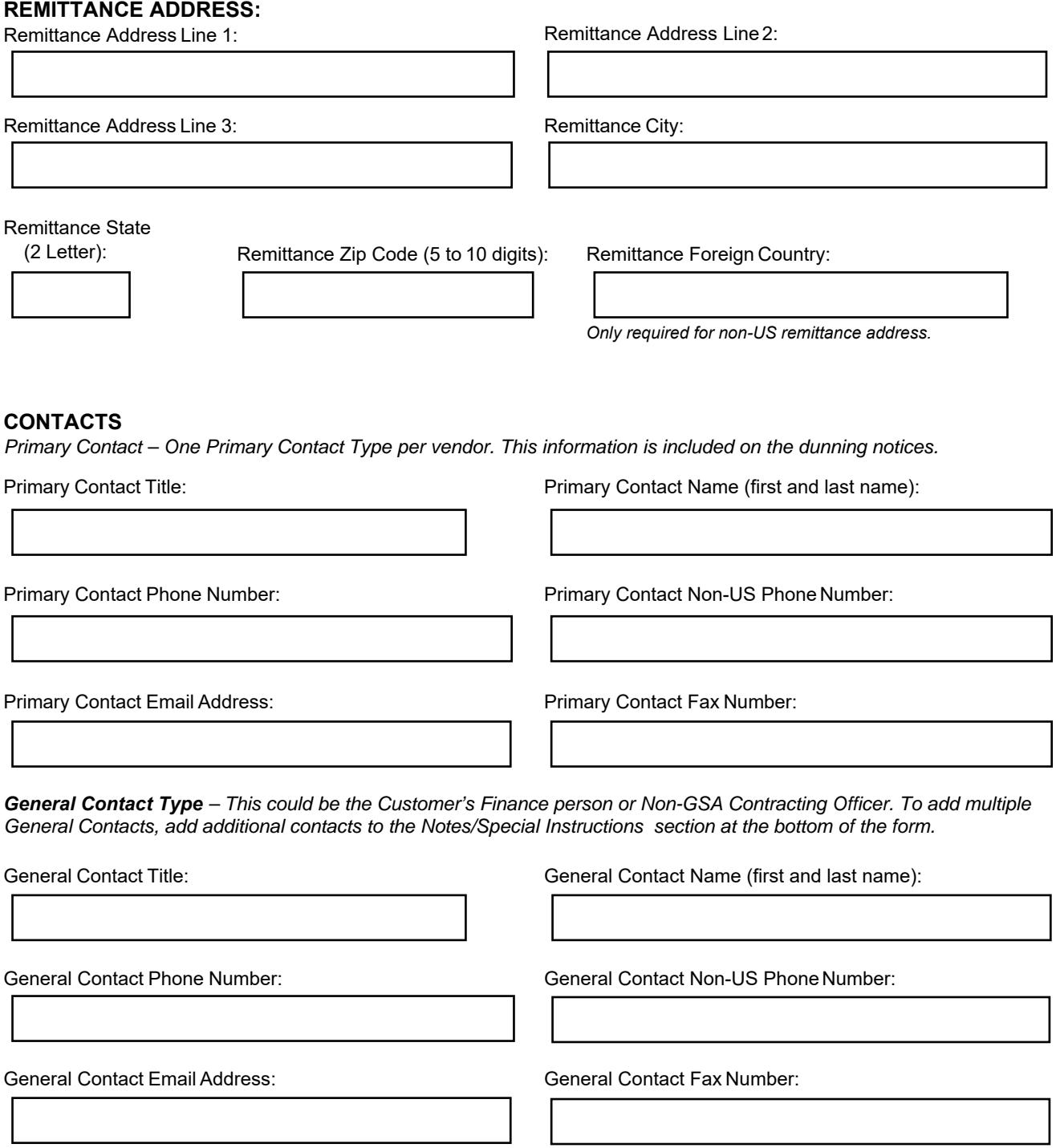

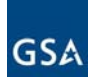

### **Accounts Receivable (AR) Vendor/Customer Code Request Form**

**NOTES/SPECIAL INSTRUCTIONS** (Please indicate if the ALC or Bureau is new to Pegasys):

**FAS and Other Staff Office Requests:** Completed forms should be e-mailed to the Kansas City finance mailbox: arvendorrequest@gsa.gov

**PBS Business Line Requests:** Completed forms should be emailed to the Fort Worth finance mailbox: fw-arvendorcoderequest@gsa.gov

Please send only **one** Vendor Code Request form per email. Once the request is complete, a confirmation email will be sent to the requester with the applicable vendor code or confirmation of updates.